# **STATISTICA INFERENZIALE: TRE FILE PDF**

Il file PDF "Statistica Inferenziale (I)" è il primo dei seguenti tre file scaricabili dal Materiale Didattico (sotto la voce "Dispense") del Corso di Statistica (AA 2008-9)

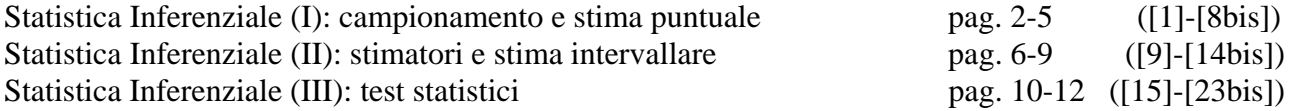

 I tre file sopra elencati riassumono in modo **schematico** ma **completo** i concetti e risultati principali della parte di Statistica Inferenziale del programma del Corso di Statistica già esposta agli studenti in aula a lezione dai docenti del Corso (escluso il modello di regressione lineare).

 Contengono inoltre un esercizio svolto (vedi pag. 5) introduttivo all'applicazione di tali concetti e risultati (le dimostrazioni di tali risultati non sono contenute nei suddetti file, anch'esse comunque sono già state esposte a lezione dai docenti del Corso e, p. es., sono reperibili nelle copie dei lucidi delle lezioni corrispondenti presso Yellow Print).

I tre file sopra indicati, data la loro **schematicità**, possono essere particolarmente utili se vengono integrati dallo studente con **gli appunti presi alle lezioni dei docenti del Corso**, oppure, p. es., con le fotocopie dei lucidi delle lezioni reperibili presso Yellow Print, od anche, secondariamente, con i corrispondenti capitoli del libro di Ross. Un altro riferimento utile è il file PDF "Correlazione e Combinazioni Lineari" scaricabile dal Materiale Didattico del Corso. Anche questo file dà un riassunto schematico di concetti e risultati già esposti a lezione dai docenti del Corso, non contiene tuttavia le dimostrazioni di tali risultati (anch'esse comunque sono già state esposte a lezione e, p. es., sono reperibili nelle copie lucidi delle lezioni corrispondenti presso Yellow Print).

NB: Alcune parti di una prima versione parziale di questi file (qui rivista, migliorata e completata definitivamente) sono già state utilizzate da uno dei docenti del Corso come supporto didattico in aula in alcune lezioni in cui sono stati trattati i diversi argomenti di Statistica Inferenziale e quindi inserite nelle copie dei lucidi delle lezioni stesse. Un ringraziamento a chi segnalerà eventuali sviste, errori di stampa o battitura, ecc.

## **STATISTICA INFERENZIALE (I): campionamento e stima puntuale**

Prima di tutto un breve ripasso sulle variabili aleatorie: **[1]**

$$
X = \begin{cases} x = 1, 2, \dots, 6 \\ p(x) = \frac{1}{6} = 0.1 \overline{6} \end{cases} \implies \begin{cases} \mu_x = 1p(1) + 2p(2) + \dots + 6p(6) = 3.5 \\ E(X^2) = 1^2p(1) + 2^2p(2) + \dots + 6^2p(6) = 15.1 \overline{6} \\ \sigma_x^2 = E(X^2) - (\mu_x)^2 = 2.9167 \end{cases}
$$

*X* = "**numero** dei componenti di **una qualsiasi famiglia** di un Comune di N famiglie", p. es. N = 1000, e di cui si sa che non vi sono famiglie con più di 6 componenti.

 $X_t = X =$ "numero dei componenti della *t*-esima famiglia ( $t = 1, 2, ... N = 1000$ ) del Comune"

Poiché **le probabilità**  $p(x)$  sono note si può determinare il **valore esatto** di  $\mu_x$  ,  $E\left(X^2\right)$  e  $\sigma_x^2$ applicando le loro formule come fatto sopra (nel ns. caso, per semplicità, le probabilità sono costanti  $\forall x$ , ma in generale ovviamente non lo sono). Si ricordi inoltre che:

$$
p(x) = \frac{1}{6} = 0.1\overline{6} \quad (x = 1, 2, \dots 6)
$$

è la probabilità che una qualsiasi famiglia del Comune abbia  $x(=1,2,...6)$  componenti è la probabilità di estrarre a caso dalle N famiglie del Comune una famiglia con  $x(=1,2,...6)$ componenti (nel ns. caso è costante ∀*x* )

è frequenza relativa delle famiglie con *x* (= 1,2,…6) componenti (nel ns. caso è costante ∀*x* )

 $p(x)$  dà, moltiplicata per 100, 16.6% cioè la percentuale delle famiglie con  $x (=1,2,...6)$ componenti (nel ns. caso è costante ∀*x* )

 $p(x)$  dà, moltiplicata per N = 1000, 166.6 cioè il numero delle famiglie con  $x (= 1, 2, ... 6)$ componenti (nel ns. caso è costante ∀*x* )

> $p(x)$  dà, con la opportuna formula,  $\mu_{x} = 3.5$  cioè il <u>numero medio</u> di componenti delle famiglie del Comune

### In generale nelle **[2]**

APPLICAZIONI ECONOMICO-AZIENDALI, INGEGNERISTICHE e FISICHE

le **PROBABILITA'** (o DENSITA'), e quindi  $\mu_X$ ,  $E(X^2)$  e  $\sigma_X^2$ **NON HANNO VALORI NOTI** 

$$
X = \begin{cases} x = 1, 2, \dots, 6 \\ p(x) = 12 \end{cases} \implies \begin{cases} \mu_x = 1p(1) + 2p(2) + \dots + 6p(6) = 12 \\ E(X^2) = 1^2p(1) + 2^2p(2) + \dots + 6^2p(6) = 12 \\ \sigma_x^2 = E(X^2) - (\mu_x)^2 = 12 \end{cases}
$$

## **COME SI DETERMINANO TALI VALORI ?**

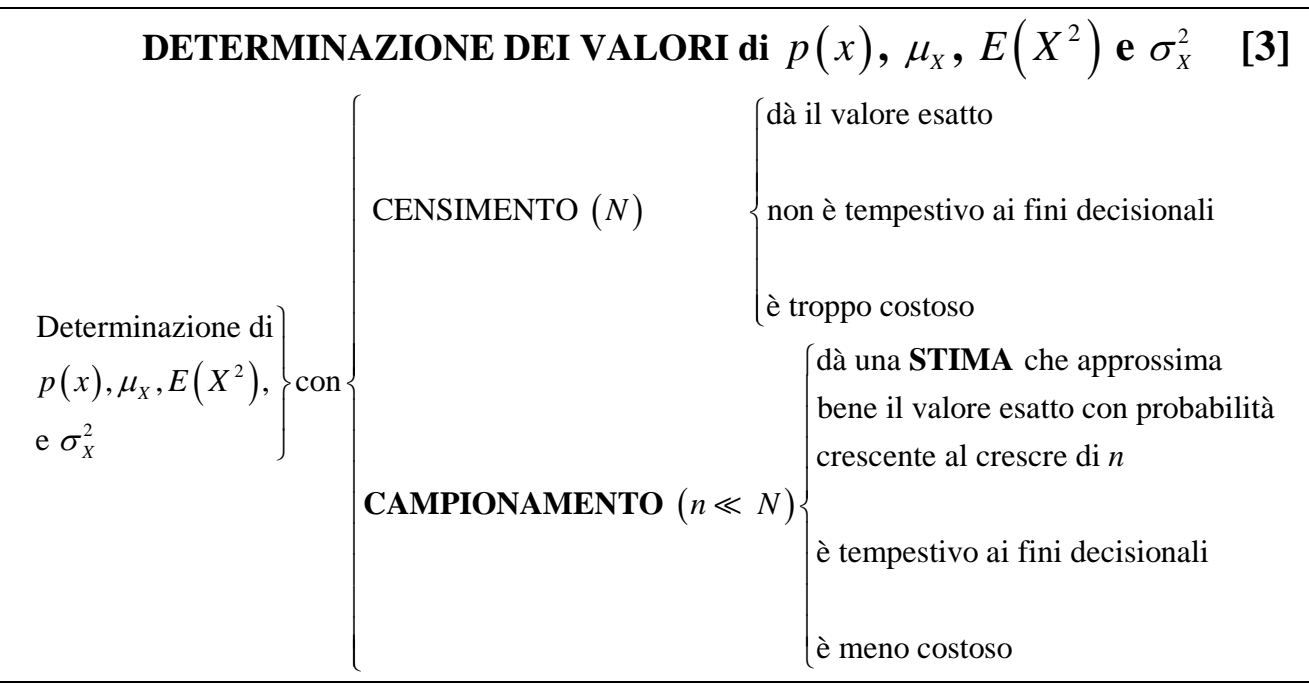

# LA **STATISTICA INFERENZIALE** DA' I **METODI DI CAMPIONAMENTO [4]** PER **STIMARE** I VALORI **NON NOTI** DI

 $p(x)$ ,  $\mu_x$ ,  $E(X^2)$ ,  $\sigma_x^2$ , ecc.

## **Metodo di CAMPIONAMENTO CASUALE SEMPLICE (CCS) [5] di dimensione**  $n \ (\ll N)$

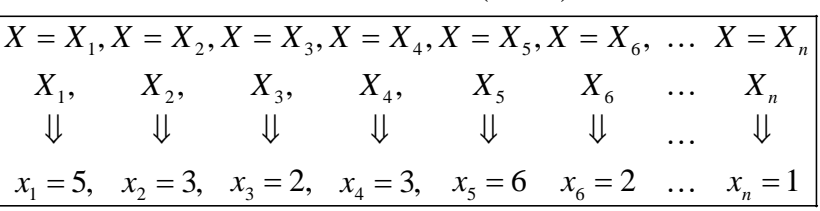

 $X$  v.a. di riferimento = **Popolazione statistica**  $X$ 

 $(X_1, X_2,... X_n)$  = **Campione statistico**,  $(x_1 = 5, x_2 = 3,... x_n = 1)$  = **realizzazione campionaria** 

### DEFINIZIONE FORMALE DI **CAMPIONE STATISTICO CASUALE SEMPLICE**

Le *n* v.a.  $X_t$  ( $t = 1, 2, \ldots n$ ) che costituiscono il campione statistico  $(X_1, X_2, \ldots, X_n)$  sono **tutte uguali** (ovvero, **tutte distribuite identicamente**) **alla v.a.** *X* **di riferimento** cioè alla **popolazione statistica** *X* (vedi anche il riquadro [1]). Inoltre il CSC richiede l'**indipendenza stocastica** di tali *n* v.a. Si ha dunque che:

# **un Campione Statistico Casuale Semplice è dato da** *n* v.a.  $(X_1, X_2,...X_n)$  **I.I.D.**

dove la prima "**I.**" è l'iniziale di "**I**ndipendenti" (o "**I**ndependent"), la seconda "**I.**" è l'iniziale di "**I**denticamente" (o "**I**dentically") e "**D.**" è l'iniziale di "**D**istribuite" (o "**D**istributed"). **L'ipotesi di indipendenza stocastica delle** *n* **v.a.**  $X_t$  assicura che la probabilità (o densità) dei valori possibili della v.a.

*X* non cambi passando da una osservazione alla successiva. **In pratica l'indipendenza stocastica si realizza (a)** rappresentando l'insieme dei valori possibili della v.a. *X* di riferimento come un'urna da cui si estraggono casualmente *n* dei valori possibili, e **(b)** re-immettendo nell'urna ciascun valore osservato prima di effettuare l'estrazione successiva.

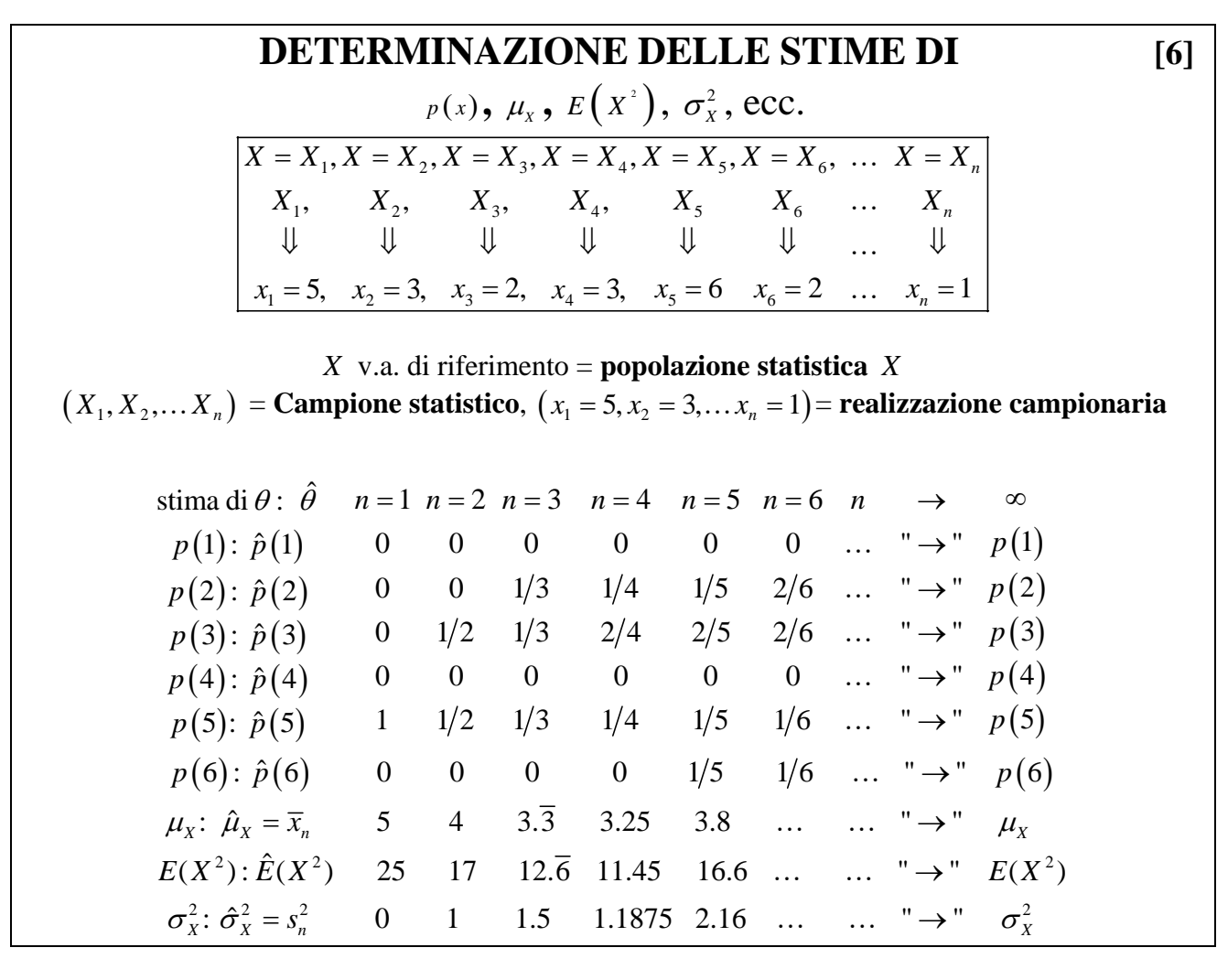

# **QUALI SONO LE FORMULE USATE [7] PER CALCOLARE LE STIME ?**

SONO QUELLE GIA' USATE PER I DATI OSSERVATI IN STATISTICA DESCRITTIVA **CON I SIMBOLI CAMBIATI** 

Ad esempio nella colonna *n* = 5 del riquadro [6] si ha

$$
\boxed{M(X)} = 5\frac{1}{5} + 3\frac{2}{5} + 2\frac{1}{5} + 6\frac{1}{5} = 3.8 = \frac{5 + 3 + 2 + 3 + 6}{5} = \frac{x_1 + \dots + x_5}{5} = \frac{1}{5}\sum_{i=1}^{5} x_i = \boxed{\overline{x}_5 = \hat{\mu}_X}
$$
\n
$$
\boxed{M(X^2) = 5^2 \frac{1}{5} + 3^2 \frac{2}{5} + 2^2 \frac{1}{5} + 6^2 \frac{1}{5} = 16.6 = \frac{5^2 + 3^2 + 2^2 + 3^2 + 6^2}{5} = \frac{x_1^2 + \dots + x_5^2}{5} = \frac{1}{5}\sum_{i=1}^{5} x_i^2 = \boxed{\hat{E}(X^2)}
$$
\n
$$
\boxed{V(X)} = M(X^2) - M(X)^2 = 2.16 = \hat{E}(X^2) - (\overline{x}_5)^2 = \boxed{s_5^2 = \hat{\sigma}_X^2}
$$
\nNP. (b)  $\vec{E}(X^2) = \vec{E}(X^2) - \vec{E}(X^2) = \vec{E}(X^2) - \vec{E$ 

**N.B. (I)** in realtà per **piccoli campioni** (con  $n < 30$ ) la stima di  $\sigma_X^2$  data da  $s_n^2$  si corregge con il fattore di correzione 1  $\frac{n}{n-1}$ , cioè si utilizza  $s_n^2 \frac{n}{n-1} = s_c^2 = \hat{\sigma}$  $\frac{n}{n-1} = s_c^2 = \hat{\sigma}_X^2$ , **vedi riquadro** [11] **N.B. (II):** le stime si calcolano **SOLO e DIRETTAMENTE** per la dimensione *n* del campione prefissata, p. es. se è fissato *n* = 5 allora per ottenere le stime si calcola **solo e direttamente** la colonna con  $n = 5$  del riquadro [6]. **N.B. (III): rispondere alle domande (1), (2), (3a) e (4a) dell'Esercizio nel riquadro [8].**

#### **Esercizio di Statistica inferenziale [8]**

(Nota Bene: in quanto primo esercizio di questo tipo nel Corso di Statistica, il testo che segue è molto più dettagliato ed esplicito di quanto non saranno gli esercizi successivamente svolti in aula o che si possono trovare nei testi di esame)

E' noto che il reddito di esercizio di una qualsiasi azienda di un dato settore industriale (composto da *N* = 973 aziende) è una v.a.  $X \sim N(\mu_X; \sigma_X^2)$  con reddito medio atteso  $\mu_X$  e varianza  $\sigma_X^2$  non noti. In realtà tali due parametri si potrebbero determinare in modo esatto facendo il censimento dei redditi delle aziende del settore, cioè: (a) rilevando tutti gli *N* = 973 redditi delle imprese del settore industriale e (b) calcolando con gli *N* = 973 redditi osservati le formule di media e varianza viste nella parte di Statistica descrittiva del corso. Tuttavia, poiché determinare in modo esatto reddito medio atteso  $\mu_{\rm v}$  e varianza  $\sigma_X^2$  con il censimento richiede troppo tempo ed è troppo costoso, si preferisce stimare il valore di tali due parametri mediante un campione casuale semplice  $(X_1, X_2, \ldots, X_{80}, X_{81})$  con  $n = 81$ . La corrispondente realizzazione campionaria  $(x_1, x_2, \ldots x_{80}, x_{81})$  degli  $n = 81$  rediti osservati è stata riassunta nei due valori:

$$
\sum_{t=1}^{81} x_t = 3321, \ \sum_{t=1}^{81} x_t^2 = 180441
$$

**(1)** Specificare quale è la popolazione statistica (ovvero la v.a. di riferimento)

**(2)** Specificare quali sono le formule che si usano per determinare  $\mu_x$  e varianza  $\sigma_x^2$  con il censimento delle *N* = 973 aziende del settore.

**(3a)** Determinare la stima del reddito medio atteso  $\mu_X$  delle  $N = 973$  aziende del settore sulla base della realizzazione campionaria di dimensione *n* = 81 osservata; (**3b)** si indichi inoltre lo stimatore utilizzato e le sue proprietà (la risposta è nel riquadro [14bis] e richiede la lettura dei riquadri [9] e [10]).

(4a) Determinare la stima della varianza  $\sigma_x^2$  dei redditi delle *N* = 973 aziende del settore sulla base della realizzazione campionaria di dimensione *n* = 81 osservata. **(4b)** si indichi inoltre lo stimatore utilizzato e le sue proprietà (la risposta è nel riquadro [14bis] e richiede la lettura dei riquadri [9] e [11]).

**(5)** Determinare, sulla base della realizzazione campionaria osservata, l'intervallo di confidenza del reddito medio atteso  $\mu$ <sub>*x*</sub> con coefficiente di confidenza 1−α = 0.95 (la risposta è nel riquadro [14bis] e richiede la lettura del riquadro [13]).

**(6)** Infine, sulla base della realizzazione campionaria osservata, si esegua il test statistico bilaterale per il reddito medio atteso  $\mu_X$ :  $H_0$ :  $\mu_X$  = 43.5 contro  $H_1$ :  $\mu_X$  ≠ 43.5 al livello di significatività  $\alpha$  = 0.05 (la risposta è nel riquadro [23bis] e richiede la lettura dei riquadri da [15] a [21]).

#### **[8bis]**

Risposta alla Domanda (1). (vedi riquadri da [1], [3] e [5]). La v.a. di riferimento o popolazione statistica è la v.a. "reddito di esercizio"  $X \sim N(\mu_X; \sigma_X^2)$  con reddito medio atteso  $\mu_X$  e varianza  $\sigma_X^2$  non noti. Risposta alla Domanda (2). (vedi riquadri [1], [3], [6] e [7]).

$$
M(X) = \frac{1}{N} \sum_{t=1}^{N} x_t = \frac{1}{973} \sum_{t=1}^{973} x_t = \mu_X
$$
  
\n
$$
V(X) = M(X^2) - M(X)^2 = \frac{1}{N} \sum_{t=1}^{N} x_t^2 - M(X)^2 = \frac{1}{973} \sum_{t=1}^{973} x_t^2 - M(X)^2 = \sigma_X^2
$$
  
\nRisposta alla Domanda (3a). (vedi riquadri [6] e [7]). La stima di  $\mu_X$  è data da:  
\n
$$
\overline{x}_{81} = \frac{1}{81} \sum_{t=1}^{81} x_t = \frac{1}{81} 3321 = 41 = \hat{\mu}_X
$$

 $t = 1$ 

Risposta alla Domanda (4a). (vedi riquadri [6] e [7]). E'  $n = 81 > 30$ , per stimare  $\sigma_X^2$  va bene sia  $s_{81}^2$  sia  $s_c^2$  :

$$
s_{81}^2 = \frac{1}{81} \sum_{t=1}^{81} x_t^2 - (\overline{x}_{81})^2 = \frac{1}{81} \sum_{t=1}^{81} 180441 - 41^2 = 2227.6667 - 1681 = 546.6667 = \hat{\sigma}_x^2
$$
  

$$
s_c^2 = \frac{81}{81 - 1} s_{81}^2 = 1.0125 \times 546.6667 = 553.5000 = \hat{\sigma}_x^2 \left( \approx 546.6667 = s_{81}^2 \right)
$$